## Vier-Feldertafeln

Prof. Dr. Dörte Haftendorn MuPAD 4 Jan 07 http://haftendorn.uni-lueneburg.de ############################################################### Vier-Felder-Test nach Fisher

Es geht darum, ob zwei verschiedene Gruppen, hier Typ Aund Typ B genannt, bezüglich eines ja/nein-Merkmals E unterschiedlich sind.

Dein Einfachheit halber wird hier von Personen gesprochen.

Es werden n Personen untersucht, von denen a vom TypAund b vom Typ Bsind. Nach der Befragnung haben e Personen das Merkmal E und ne haben es nicht.

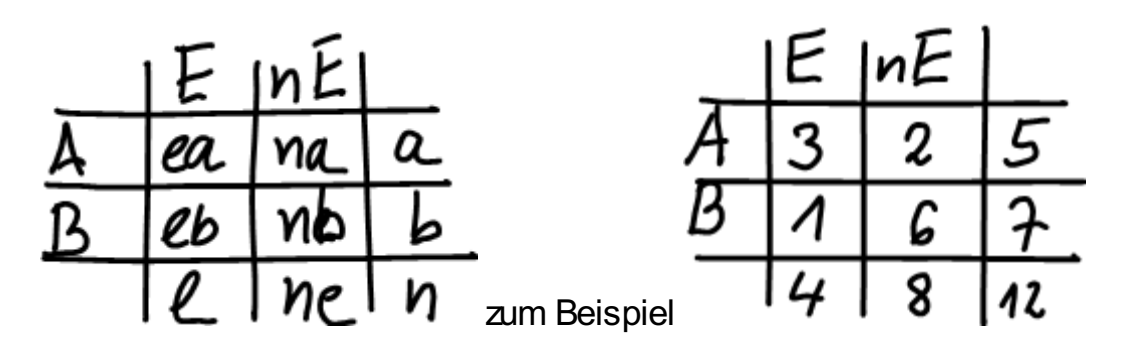

Interessant ist nun, dass die Aufteilung der e Personen auf Typ A und B durchaus verschieden sein kann,

auch wenn die Gruppen bzgl. E eigentlich gleich sind.

## Null-Hypothese H<sub>0</sub>: Die Gruppen unterscheiden sich nicht bzgl. Merkmal E. Foschungshypthese H<sub>1</sub>: Typ Aweist weniger Eauf, also Typ B mehr (oder umgekehrt).

Man beobachtet eine Aufteilung von e

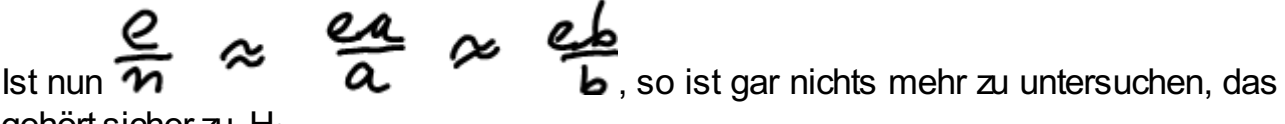

gehört sicher zu H<sub>0</sub>.

Weicht die Beobachtung deutlicher davon ab, so ist zu fragen, mit welcher Wahrscheinlichkeit unter H<sub>0</sub>

diese Tafel und weitere, die  $H_1$  noch mehr stützen, auftreten.

$$
\alpha = P\left(\frac{ea}{eb} + odev\ldots\right)
$$

 $I$ gibt Möglichkeiten ea Personen mit Merkmal E unter den a Personen vom Typ A"anzukeuzen".

1

**l**<br>gibt Möglichkeiten eb Personen mit Merkmal E unter den b Personen vom Typ

B"anzukeuzen".

 $Es \Leftrightarrow$  / gibt Möglichkeiten e Personen mit Merkmal E unter den n Personen überhaupt"anzukeuzen".

Also ist der erste Summand der gesuchten Wahrscheinlichkeit

$$
P(\frac{ea}{eb}|\cdot) = \frac{\binom{a}{ea}\binom{b}{eb}}{\binom{n}{e}}
$$

Ptafel:=(ea,a,eb,b)->binomial(a,ea)\*binomial(b,eb)/binomial(

$$
(ea, a, eb, b) \rightarrow \frac{\frac{a}{ea} \cdot (b)}{\frac{a+b}{ea+eb}}
$$
  
Durch diesen Formelaufbau sieht man Veles, vor Allen, dass die Formel

symmetrisch in a und b ist. Also ist es egal, ob man die Hypothese auf Aoder auf B bezogen

formuliert. Damit ist der Vier-Felder-Test immer einseitig formulierbar.

$$
P\left(\frac{3}{1}|\cdot\right)
$$
  
\n[Patel(3,5,1,7), float(\*)  
\n
$$
\frac{14}{99}
$$
, 0.1414141414

**14, 0.141414141414**<br>Erstaunlicherweise ist die obige Tafel noch durchaus verträglich mit der Nullhypothese. Hinreichend für eine Annahme von  $H_1$  ist

Ptafel (4,5,0,7); float(%)

\n
$$
\frac{1}{99}
$$
\n
$$
0.0101010101
$$

$$
\begin{array}{r} 1.4 \overline{)4.45} \\ 6.4 \overline{)4.415} \\ 6.4 \overline{)4.42} \\ \hline \end{array}
$$

Man hätte für eine Signifikanzalso gebraucht:

 $alpha: = Ptafel(3, 5, 1, 7) + Ptafel(4, 5, 0, 7); float(*)$ 

5 33  $\frac{5}{33}$ <br>0.1

## 0.1515151515

Das ganz oben angebene Ergebnis ist also nicht!!!!! signifikant. Man kann nicht behaupten,

dass das Merkmal Eunter TypAmehr verbreitet ist als unter B.

###################################################

Noch etwas Theorie als Hilfe für Zweifelsfälle:

Bei manchen Beispielen ist man sich nicht sicher, ob nicht E und Nicht-E die Typen bilden und

Aund Bdie alternativen Merkmale sind.

Darüber braucht man nicht zu grübeln, denn wenn man die Formel für die Wahrscheinlichkeit mit

Fakultäten ausschreibt, folgt

```
PtafelTerm:=hold((a!*b!*e!*ne!)/((ea!*na!*eb!*nb!)*n!))
```
 $a! \cdot b! \cdot e! \cdot ne!$  $\frac{\mathbf{a}!\cdot\mathbf{b}!\cdot\mathbf{e}!\cdot\mathbf{ne}!}{\left(\mathbf{e}\mathbf{a}!\cdot\mathbf{n}\mathbf{a}!\cdot\mathbf{e}\mathbf{b}!\cdot\mathbf{n}\mathbf{b}!\right)\cdot\mathbf{n}!}$ 

(ea! · na! · eb! · nb!) · n!<br>in sieht: Unten ist eine Klar<br>s den vier Man sieht: Unten ist eine Klammer aus den vier Innen-Elementen, der Zähler besteht aus den vier

Außen-Elementen, n! steht noch im Nenner. Also ist auch das symmetrisch, man muss nur darauf achten,

dass man die Binomialterme entweder nur aus Zeilenelementen oder nur aus Spaltenelementen baut.

Damit ist es auch wirkunkslos, wenn man Zeilen und Spalten vertauscht.

Aus didaktischer Sicht ist die oben verfolgte Begründung sinnvoller, da die Aufteilung in die Typen meist"vorgegeben"ist. Bücher sind da nicht immer geschickt.